# <span id="page-0-0"></span>**Field**

# **Description**

This class is a low level representation of a field. This encompasses many objects in Word, such as merge fields, hyperlinks, TOC entries, etc. Fields are the generic form of what are contained in a Element's inline elements.

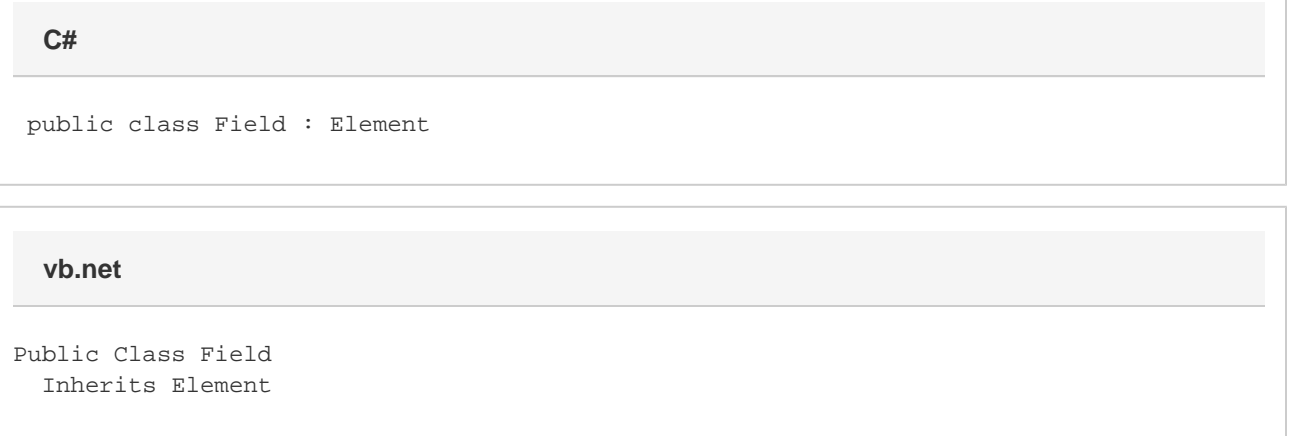

## **Remarks**

To create a field, call the corresponding "insert" method for what you want to create (hyperlink, TOC entry, etc) on an [Element](https://wiki.softartisans.com/display/WW8/Element) or [Position](https://wiki.softartisans.com/display/WW8/Position) object.

To get an existing field, use the [Element.GetElements\(\)](https://wiki.softartisans.com/pages/viewpage.action?pageId=360770) method and pass in the [Element.Type.Field](https://wiki.softartisans.com/display/WW8/Element.Type#Element.Type-Field) parameter to retrieve all fields.

The following sample demonstrates creating a field at the end of a new document and retrieving the first field of an existing document.

# **Examples**

```
 //--- Insert a field at the end of a new document
           WordApplication app = new WordApplication();
          Document doc = app.Create();
           Field fld =
                doc.InsertHyperlinkAfter("http://www.softartisans.com",
"SoftArtisans");
           //--- Get the first field of an existing document
           WordApplication app = new WordApplication();
          Document doc = app.Open(@"C:\sample.doc");
           Field firstField = doc.GetElements(Element.Type.Field)[0];
  C#
```
**vb.net**

```
 '--- Insert a field at the end of a new document
 Dim app As New WordApplication()
 Dim doc As Document = app.Create()
Dim fld As Field = - doc.InsertHyperlinkAfter("http://www.softartisans.com", "SoftArtisans")
 '--- Get the first field of an existing document
 Dim app As New WordApplication()
 Dim doc As Document = app.Open("C:\sample.doc")
 Dim firstField As Field = doc.GetElements(Element.Type.Field)(0)
```
## **Properties**

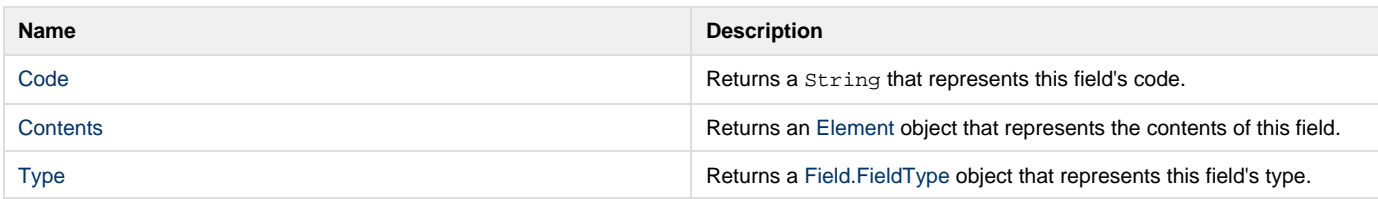

#### **Methods**

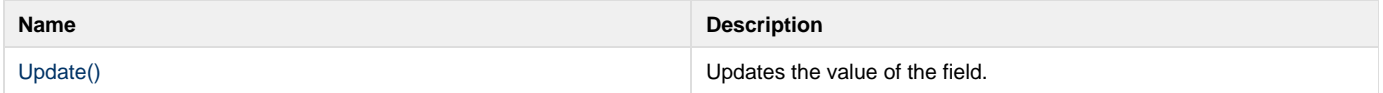

#### **Nested Classes**

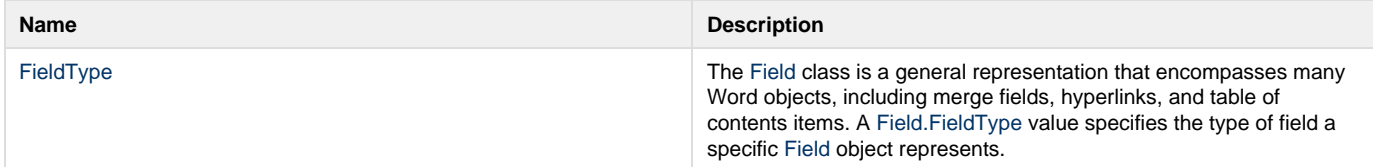